# Programmering

## **Längden av en kurva**

Längden av en kurva *y* = *f*(*x*) mellan punkterna *A* och *B*  kan beräknas med hjälp av integralen

$$
\int_{a}^{b} \sqrt{1 + (f'(x))^{2}} dx
$$

Använd integralen för att bestämma längden av den rödmarkerade

delen av kurvan i figuren, om *f*(*x*) = sin *x* och  $a = \frac{\pi}{4}$  och  $b = \frac{3\pi}{4}$ 

## 1 FÖRSTÅ

Om  $f(x) = \sin x$ , så är  $f'(x) = \cos x$ . Den sökta längden kan då bestämmas genom att beräkna integralen  $3\pi/4$  $\sqrt{\cos x}$ <sup>2</sup> dx</sub>

$$
\int_{\pi/4} \sqrt{1 + (\text{cc})^2}
$$

Vi saknar algebraiska metoder för att bestämma den primitiva funktionen. I stället kan vi använda programmering och beräkna integralen med numeriska metoder.

#### 2 PLANERA

#### A Resultat

När vi kör programmet vill vi att det skriver ut följande resultat:

Längden är \_\_\_\_ l.e.

där längden ska stå i stället för strecket.

#### B Lösning

Vi börjar med att skapa en funktion  $f(x) = \sin x$ som sedan enkelt kan ändras till andra funktioner. Därefter skapar vi en funktion som bestämmer  $f'(x)$  med hjälp av derivatans definition. För att beräkna integralen

$$
\int_{a}^{b} \sqrt{1 + (f'(x))^{2}} dx
$$

skapar vi ytterligare en ny funktion

$$
g(x) = \sqrt{1 + (f'(x))^2}
$$

Värdet av integralen motsvarar arean av det område som innesluts av linjerna *x* = *a*, *x* = *b*, kurvan *y* = *g*(*x*) och den positiva *x*-axeln. Den arean kan beräknas genom att dela in området i ett mycket stort antal rektanglar med arean *g*(*x*) ∙ *dx* som sedan summeras.

#### C Variabler

Programmet ska använda följande variabler:

- *h* i derivatans definition
- *• a* för intervallets nedre gräns
- *• b* för intervallets övre gräns
- *• n* för antalet rektanglar
- *• area* för rektanglarnas areor
- *• dx* för rektanglarnas bredd
- *• x* för rektanglarnas mittpunkter*.*

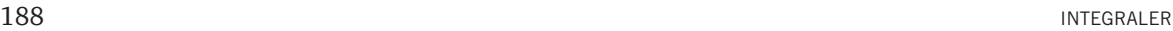

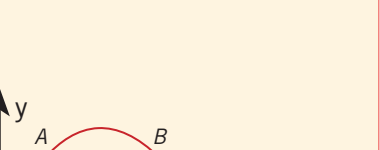

**problemlösning**

*a b*

 $y = f(x)$ 

x

#### **PROBLEMLÖSNING**

#### D Algoritm

Programmet ska skrivas i följande ordning:

- Importera sqrt(*x*) och sin *x* till programmet.
- Definiera funktionen  $f(x) = \sin x$ .
- Spara värdet 0,001 i variabeln *h* och definiera funktionen  $f'(x) = \frac{f(x+h) - f(x)}{h}$  $(x+h) - f(x)$
- Definiera funktionen  $g(x) = \sqrt{1 + (f'(x))^2} dx$ .
- Spara värdet π/4 i variabeln *a*.
- Spara värdet 3π/4 i variabeln *b*.
- Spara värdet 1000 i variabeln *n*.
- Spara värdet 0 i variabeln *area*.
- Beräkna rektangelns bredd genom (*b a*) /*n* och spara resultatet i variabeln *dx*.
- Beräkna rektangelns mittpunkt genom *a* + *dx*/2 och spara resultatet i variabeln *x*.
- För varje mittpunkt *x* ska rektangelns area beräknas genom *g*(*x*) ∙ *dx* och adderas till den totala arean. Dessutom ska mittpunkten för nästa rektangel beräknas genom *x* + *dx*.
- Skriv ut längden.

#### 3 GENOMFÖRA − KODA

I programspråket Python3 skriver vi programmet så här:

```
from math import *
```

```
def f(x):
  return sin(x)
```

```
def f prim(x):
h = 0.001return (f(x + h) - f(x)) / h
```

```
def g(x):
return sqrt(1 + (fprim(x))**2)
```

```
a = pi/4b = 3 * pi/4n = 1000area = 0
```
 $dx = (b - a)/n$  $x = a + dx/2$ 

```
for i in range(n):
```

```
area = area + g(x) * dx
```

```
x = x + dx
```

```
print("Längden är", round(area,2), "l.e.")
```
## 4 TESTA OCH VÄRDERA

Programmet hittar ett närmevärde till den sökta längden.

Lös följande uppgifter med hjälp av programmering. Syftet är att du ska utveckla din problemlösningsförmåga och därför är det lämpligt att du följer alla stegen i strategin.

- [1] Skriv programmet i exemplet. Kör det och kontrollera att det fungerar.
- 2 Använd programmet för att beräkna längden av den räta linjen *y* = 0,75*x* + 3 mellan *x* = 0 och  $x = 4$ .

Kontrollera med avståndsformeln att svaret blev riktigt.

3 Bärkabeln som håller upp en hängbro har en form som kan beskrivas med funktionen *y* = 56 + 0,000344*x*<sup>2</sup> där *y* m är höjden över vattenytan och *x* m är det horisontella avståndet. Kabeln är fäst i bropelare som är placerade 1210 m från varandra.

Använd programmet för att bestämma bärkabelns längd.

4 Använd programmet för att beräkna enhetscirkelns omkrets.